# Compilerconstructie

najaar 2017

[http://www.liacs.leidenuniv.nl/](http://www.liacs.leidenuniv.nl/~vlietrvan1/coco/) ~vlietrvan1/coco/

#### Rudy van Vliet

kamer 140 Snellius, tel. 071-527 2876 rvvliet(at)liacs(dot)nl

college 6, vrijdag 27 oktober 2017

Intermediate Code Generation 1

# Today

- Types of three-address instructions
- Implementations of three-address instructions
- Translation of expressions
- Translation of array references

# 6. Intermediate Code Generation

- Front end: generates intermediate representation
- Back end: generates target code

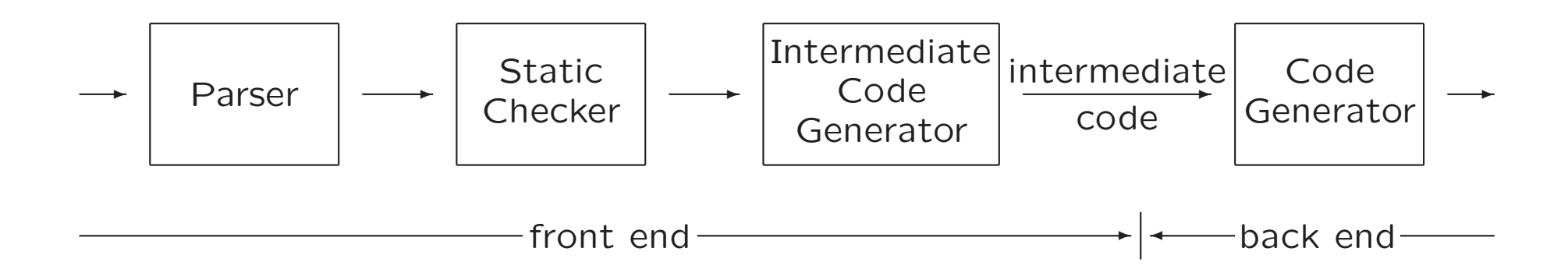

# Intermediate Representation

- Facilitates efficient compiler suites:  $m + n$  instead of  $m * n$
- Different types, e.g.,
	- syntax trees
	- three-address code:  $x = y$  op z
- High-level vs. low-level
- $C$  for  $C++$

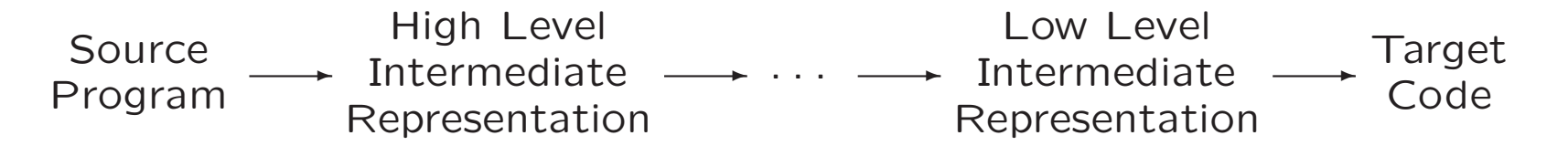

#### 6.2 Three-Address Code

- Linearized representation of syntax tree / syntax DAG
- Sequence of instructions:  $x = y$  op z

Example:  $a + a * (b - c) + (b - c) * d$ 

Syntax DAG

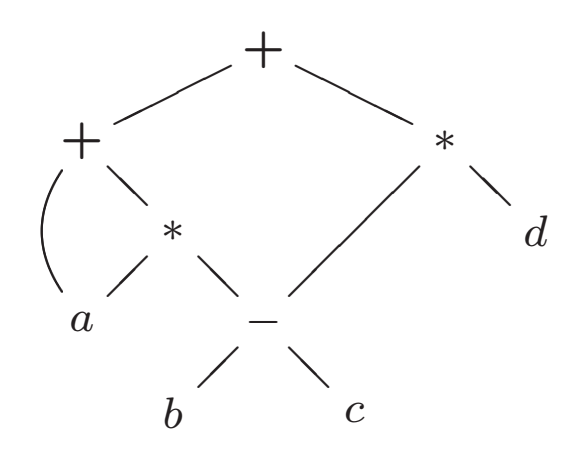

Three-address code

$$
t1 = b - c
$$
  
\n
$$
t2 = a * t1
$$
  
\n
$$
t3 = a + t2
$$
  
\n
$$
t4 = t1 * d
$$
  
\n
$$
t5 = t3 + t4
$$

# 6.2.1 Addresses and Instructions

At most three addresses per instruction

• Name: source program name / symbol-table entry

• Constant

• Compiler-generated temporary: distinct names

## Three-Address Instructions

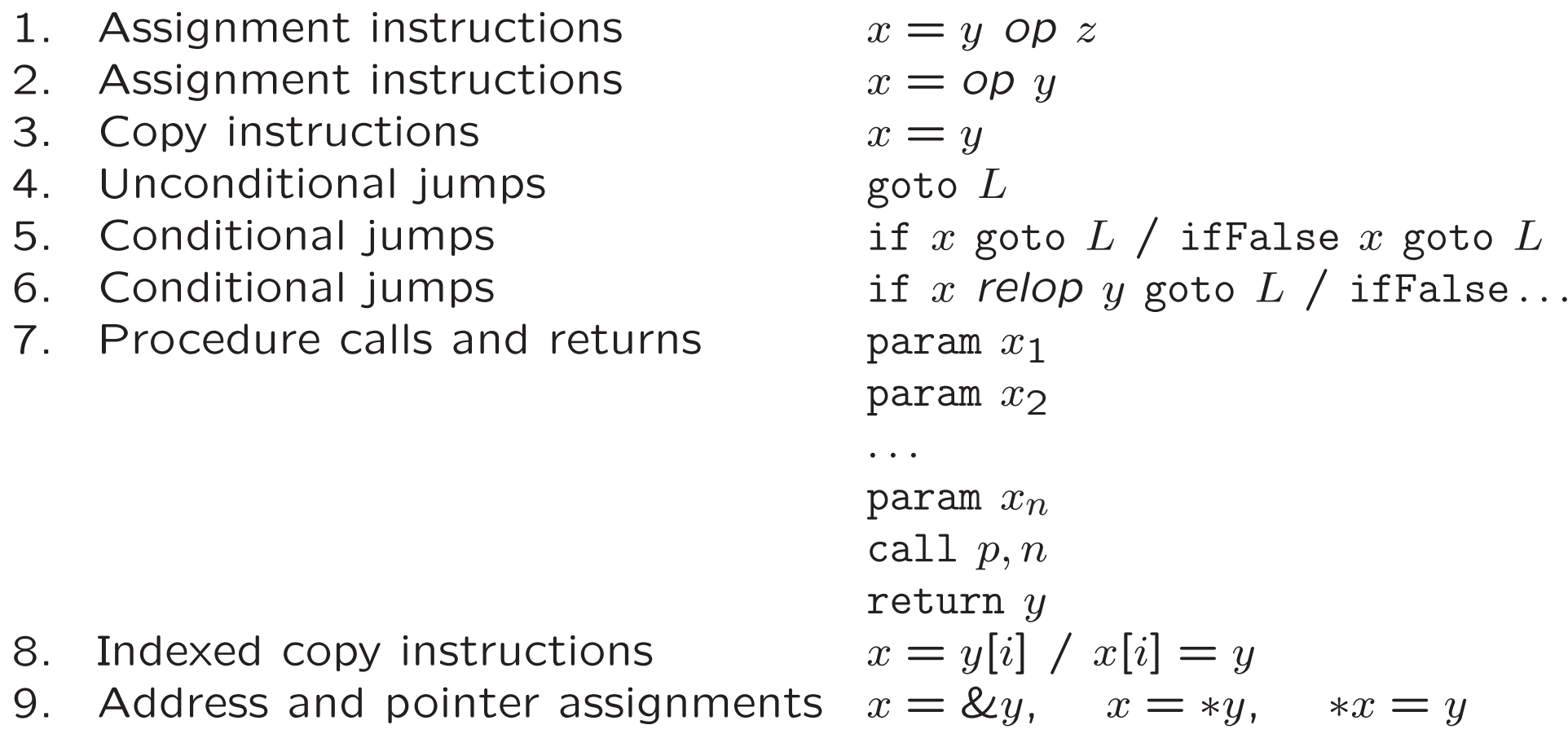

Symbolic label  $L$  represents index of instruction

# Three-Address Instructions (Example)

do i = i+1; while  $(a[i] < v)$ ;

Syntax tree...

# Three-Address Instructions (Example)

do i = i+1; while  $(a[i] < v)$ ;

Syntax tree. . .

Two examples of possible translations:

Symbolic labels Position numbers

 $L: t1 = i+1$ 

 $100:$   $t1 = i+1$ 

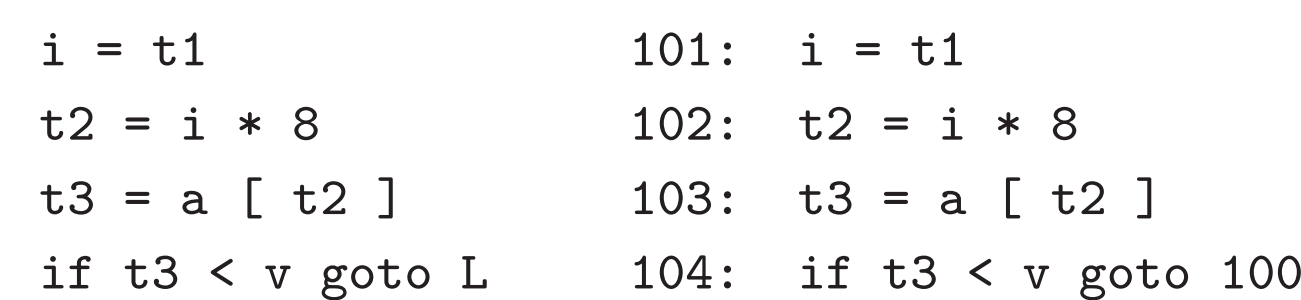

### Implementation of Three-Address Instructions

Quadruples: records op, vararg1, vararg2, result

Example:  $a = b * - c + b * - c$ 

Syntax tree...

#### Implementation of Three-Address Instructions

Quadruples: records op, vararg1, vararg2, result

Example:  $a = b * - c + b * - c$ 

Syntax tree...

Three-address code  $t1 =$  minus c  $t2 = b * t1$  $t3 = minus c$  $t4 = b * t3$  $t5 = t2 + t4$  $a = t5$ 

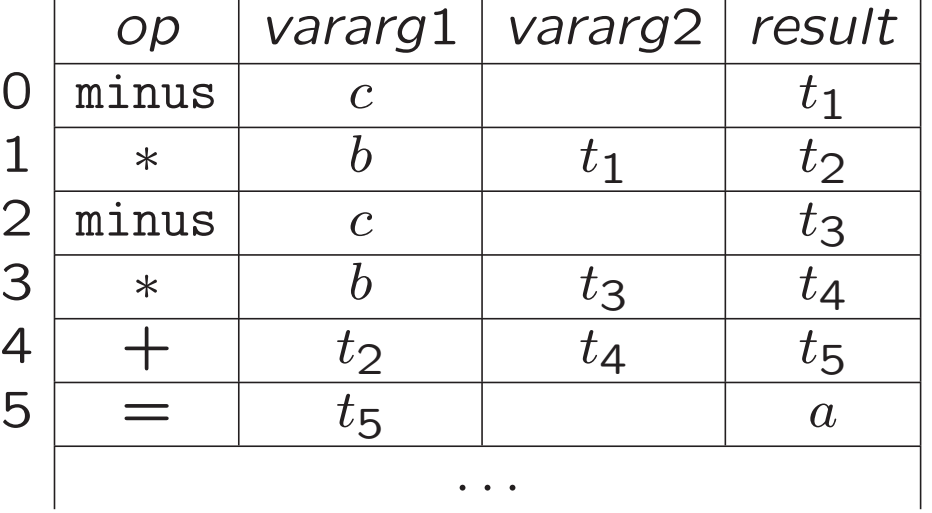

# Implementation of Three-Address Instructions

Three-address code

 $t1 = minus c$  $t2 = b * t1$  $t3 = minus c$  $t4 = b * t3$  $t5 = t2 + t4$  $a = t5$ 

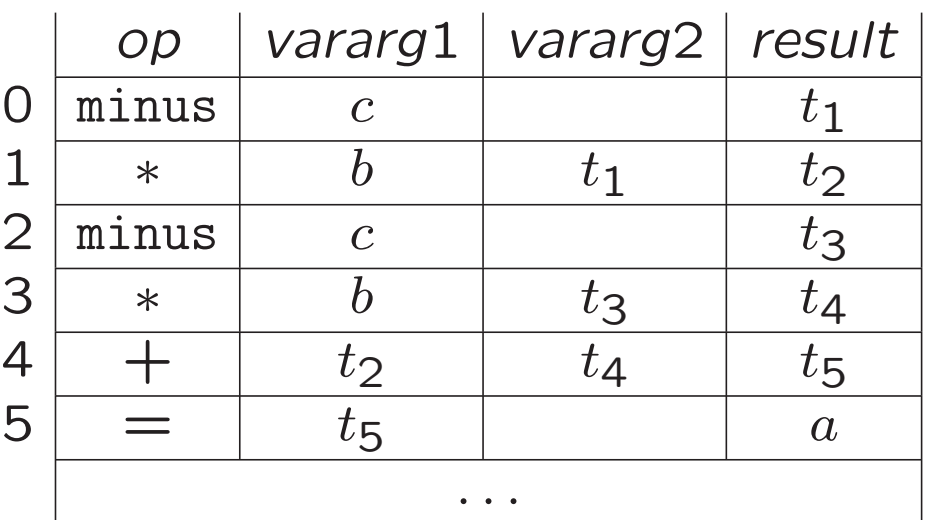

Exceptions

- 1. minus,  $=$
- 2. param
- 3. jumps

Field result mainly for temporaries...

#### Implementation of Three-Address Instructions

Triples: records op, vararg1, vararg2

Example:  $a = b * - c + b * - c$ 

Syntax tree...

Three-address code  $t1 =$  minus c  $t2 = b * t1$  $t3 = minus c$  $t4 = b * t3$  $t5 = t2 + t4$  $a = t5$ 

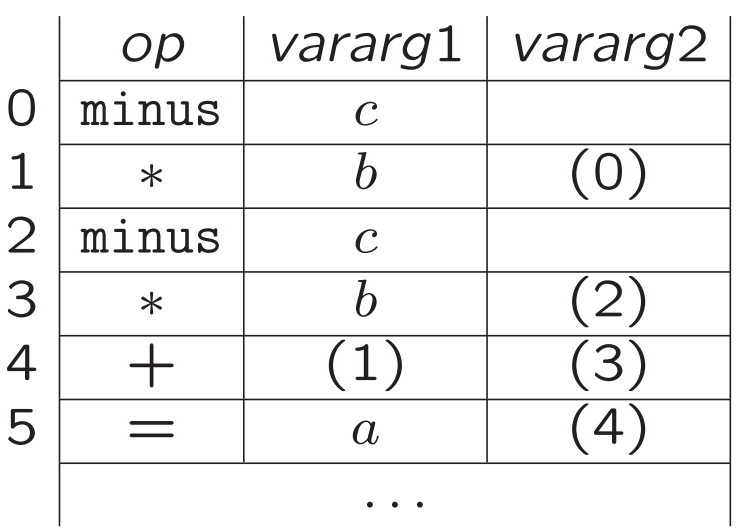

#### A slide from lecture 5: 6.1.2 The Value-Number Method

An implementation of DAG

DAG for  $i = i + 10$ 

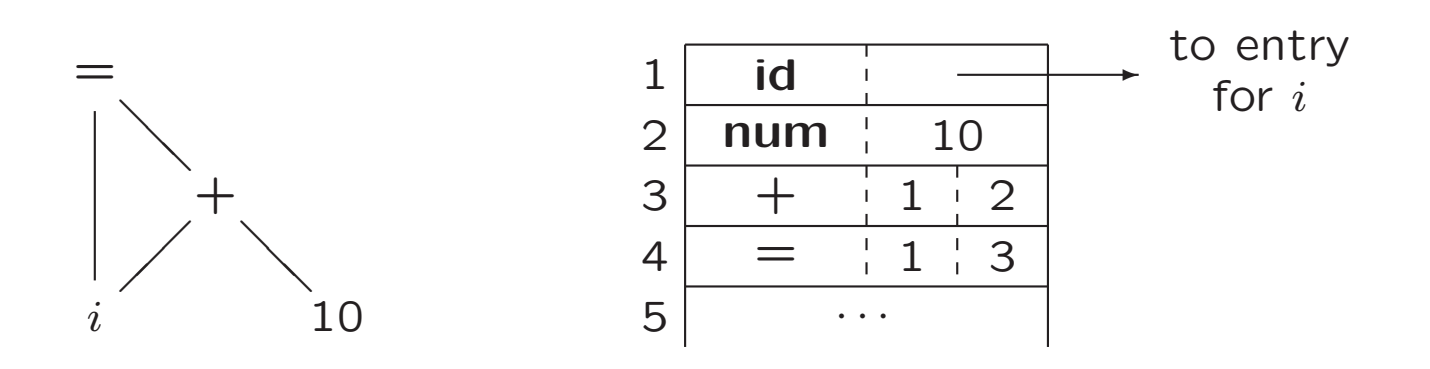

- Search array for (existing) node
- Use hash table

### Implementation of Three-Address Instructions

#### Three-address code

- $t1 =$  minus c  $t2 = b * t1$  $t3 = minus c$  $t4 = b * t3$  $t5 = t2 + t4$
- $a = t5$

![](_page_14_Picture_194.jpeg)

Equivalent to DAG

Pro: temporaries are implicit Con: difficult to rearrange code Indirect triples. . .

#### Three-Address Instructions in quadruples, triples. . .

![](_page_15_Picture_345.jpeg)

Symbolic label  $L$  represents index of instruction

# 6.4 Translation of Expressions

• Temporary names are created  $E \rightarrow E_1 + E_2$  yields  $t = E_1 + E_2$ , e.g.,

> $t5 = t2 + t4$  $a = t5$

- If expression is identifier, then no new temporary
- Nonterminal  $E$  has two attributes:
	- $-$  E.addr address that will hold value of  $E$
	- $-$  E.code three-address code sequence
- Nonterminal  $S$  has one attribute:
	- $-$  *S.code*  $-$  three-address code sequence

# 6.4.1 Operations Within Expressions

#### Syntax-directed definition

to produce three-address code for assignments

![](_page_17_Picture_362.jpeg)

Example:  $a = b + -c \dots$ 

# 6.4.2 Incremental Translation

#### Translation scheme

to produce three-address code for assignments

$$
S \rightarrow \text{id} = E; \quad \{ \text{gen(top.get(\text{id}lexeme)}' = 'E.addr); \}
$$
\n
$$
E \rightarrow E_1 + E_2 \quad \{ \text{E.addr} = \text{new Temp();}
$$
\n
$$
gen(E.addr' = 'E_1.addr' + 'E_2.addr); \}
$$
\n
$$
|-E_1 \quad \{ \text{E.addr} = \text{new Temp();}
$$
\n
$$
gen(E.addr' = 'minus' E_1.addr); \}
$$
\n
$$
| (E_1) \quad \{ \text{E.addr} = E_1.addr; \}
$$
\n
$$
| \text{id} \quad \{ \text{E.addr} = top.get(\text{id}lexeme); \}
$$

# 6.4.3 Addressing Array Elements

- Array  $A[n]$  with elements at positions  $0, 1, \ldots, n-1$
- Let
	- $w$  be width of array element
	- base be relative address of storage allocated for A  $(= A[0])$

Element  $A[i]$  begins in location base  $+i \times w$ 

• In two dimensions. . .

# Two-Dimensional Arrays

![](_page_20_Figure_1.jpeg)

Row Major

Column Major

# 6.4.3 Addressing Array Elements

- In two dimensions, let
	- $w_1$  be width of row,
	- $w_2$  be width of element of row

Element  $A[i][j]$  begins in location base  $+i \times w_1 + j \times w_2$ 

• In  $k$  dimensions base  $+i_1 * w_1 + i_2 * w_2 + \cdots + i_k * w_k$ 

### Addressing Array Elements

More general: int A[low..high];

• base + 
$$
(i - low) \times w = i \times w + base - low \times w
$$

- More dimensions. . .
- Precalculate  $c$
- Dynamic arrays. . .

# 6.4.4 Translation of Array References

L generates array name followed by sequence of index expressions

 $E \rightarrow E + E$  | id | L  $L \rightarrow L[E] \mid \text{id}[E]$ 

Parse tree for  $c + a[i][j]$ ...

Compare to 'syntax tree' for declaration type. . .

#### A slide from lecture 5: Types and Their Widths (Example)

![](_page_24_Figure_1.jpeg)

# Translation of Array References

Three synthesized attributes

- L.addr: temporary used to compute location in array
- L.array: pointer to symbol-table entry for array name
	- $-L.$  array. base: base address of array
- L.type: type of subarray generated by  $L$ ('what must we multiply index by')
	- $-$  For type  $t\colon\thinspace t$ . width
	- $-$  For array type t: t.elem

# Translation of Array References

 $S \rightarrow id = E; \{ gen(top.get(id. lexeme)' = 'E.addr); }$  $S \rightarrow L=E; \{ gen(L.array.base'[L.addr']'] = E.addr); \}$  $E \rightarrow E_1 + E_2$  { E.addr = new Temp(); gen $(E.\mathsf{addr}\mathbin{\text{'}='} E_1.\mathsf{addr}\mathbin{\text{'}+'} E_2.\mathsf{addr});\}$  $E \rightarrow \mathsf{id}$  $\{$  E.addr = top.get(id.lexeme);  $\}$  $E \rightarrow L$  $\{$  E.addr = new Temp(); gen $(E$ .addr  $'$   $='$   $L$ .array.base  $'['L$ .addr  $']')$ ;  $\}$  $L \rightarrow id [E]$  { L.array = top.get(id.lexeme);  $L.$ type =  $L.$ array.type.elem;  $L.addr = new Temp();$ gen $(L$ .addr  $'\equiv' E$ .addr  $'\ast' L$ .type.width);  $\}$  $L \rightarrow L_1[E]$  { L.array = L<sub>1</sub>.array;  $L.\textit{type} = L_1.\textit{type}$ .elem;  $t = new \; Temp();$  $L.addr = new Temp();$ gen(t  $'\equiv' E.$ addr  $'\ast' L.$ type.width); gen(L.addr  $^{\prime}$   $=^{\prime}$   $L_{1}.$ addr  $^{\prime}$   $+^{\prime}$   $t);$   $\}$ 27

### Translation of Array References

 $S \rightarrow id = E; \{ gen(top.get(id. lexeme)' = 'E.addr); \}$  $S \rightarrow L=E; \{ gen(L.array.base'['L.addr']''] =' E.addr); \}$  $E \rightarrow E_1 + E_2$  { E.addr = new Temp(); gen $(E.\mathsf{addr}\mathbin{\text{'}='} E_1.\mathsf{addr}\mathbin{\text{'}+'} E_2.\mathsf{addr});\}$  $E \rightarrow id \qquad \{ E.addr = top.get(id.lexeme); \}$  $E_2 \rightarrow L$  $\{E_2$ .addr = new Temp(); gen $(E_2$ .addr  $'\equiv' L.$ array.base  $'['L.$ addr  $']')$ ; }  $L_1 \rightarrow \text{id} [E_3] \quad \{L_1 \text{.} array = top.get(\text{id} \text{.} lexeme);$  $L_1$ .type =  $L_1$ .array.type.elem;  $L_1$ .addr = new Temp(); gen $(L_1$ .addr  $'\equiv' E_3$ .addr  $'\ast' L_1$ .type.width);  $\}$  $L \rightarrow L_1[E_4] \qquad \{ L.array = L_1.array;$  $L.\textit{type} = L_1.\textit{type}$ .elem;  $t = new \; Temp();$  $L.addr = new Temp();$ gen(t  $'\equiv' E_{4}.$ addr  $' *' L.$ type.width); gen(L.addr  $^{\prime}$   $=^{\prime}$   $L_{1}.$ addr  $^{\prime}$   $+^{\prime}$   $t);$   $\}$ 28

# Translation of Array References (Example)

- Let  $a$  be  $2 \times 3$  array of integers
- Let  $c, i$  and  $j$  be integers
- Annotated parse tree for expression c + a[i][j]

#### Exercise 1

### Komende week

- Woensdag <sup>1</sup> november, 11.00-12.45: practicum
- Donderdag 2 november: inleveren opdracht 2
- Vrijdag 3 november, 11.00-12.45: hoorcollege  $+$  introductie opdracht 3 13.30-. . . : werkcollege
- Inleveren 23 november

# Compilerconstructie

college 6 Intermediate Code Generation 1

Chapters for reading: 6.intro, 6.2–6.2.3 (except indirect triples), 6.4